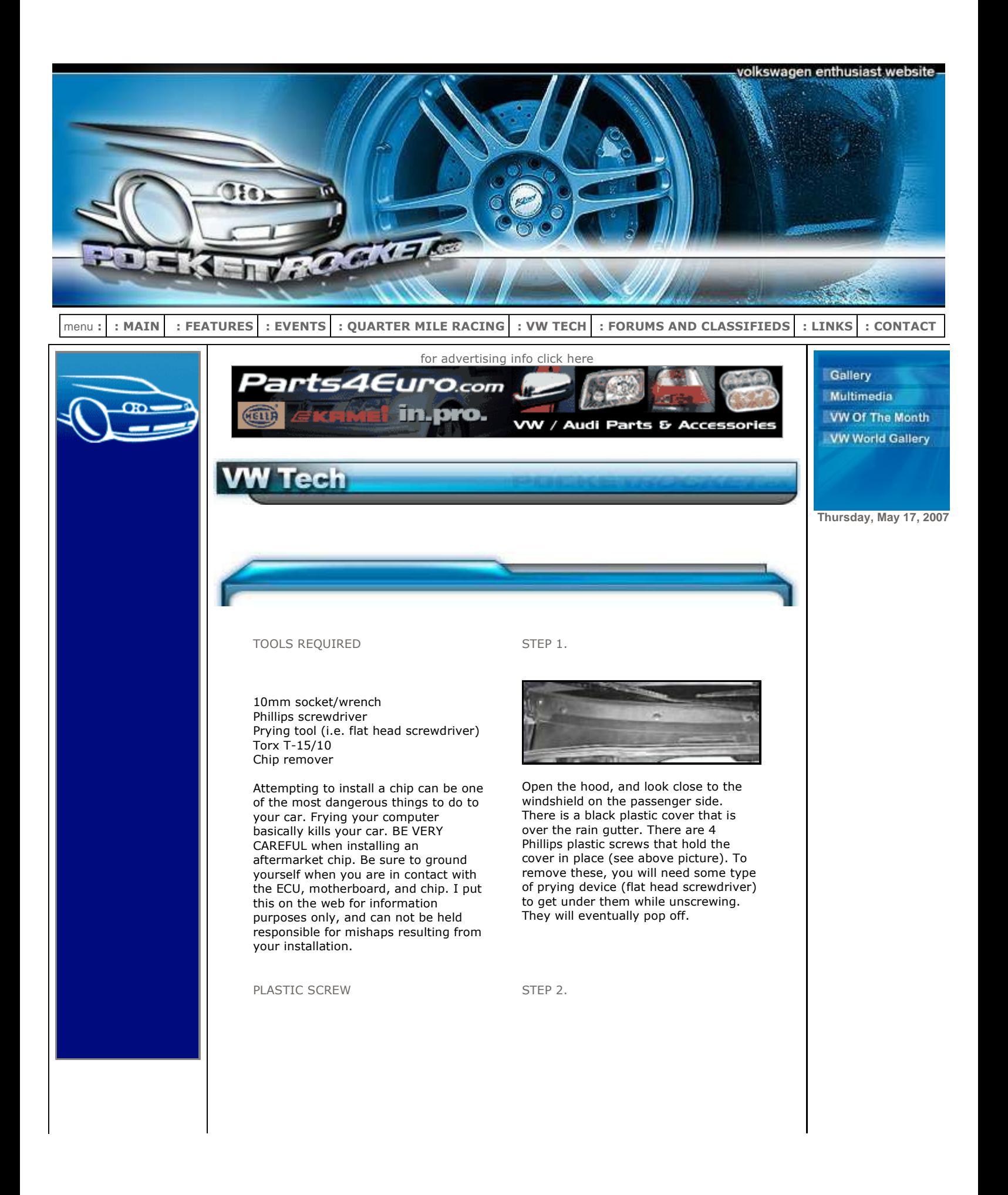

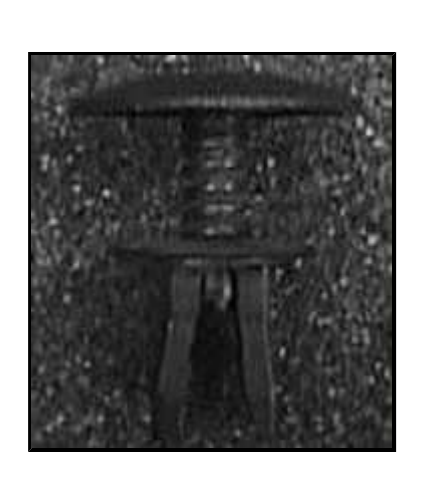

Here is a close-up of the plastic screw.

## REMOVED COVER STEP 3.

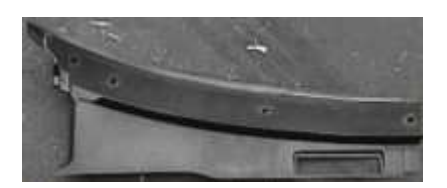

Here is the removed cover.

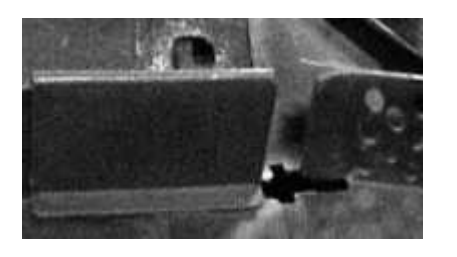

After removing the plastic screws, you will need to slide the clip in the center of the cover over (see above picture). Remove the weather strip that is on the bottom of the cover. You can then remove the plastic cover.

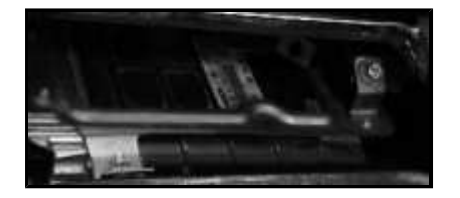

After removing the cover, you will see the ECU (computer) in the center of the rain gutter (see above picture). There is a nut and a bolt, both 10mm, holding the ECU secure (also a tab in the back, do not forget about this when reinstalling the ECU). Remove the computer from the rain gutter (there are also 2 clips keeping the harness from flopping around in the gutter, unclip these).

## ECU NUMBER STEP 4.

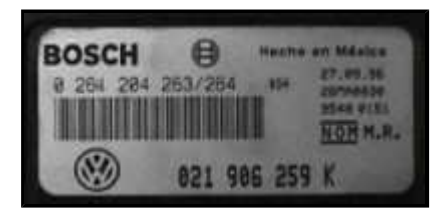

Here is the ECU information that the chip manufacturer will need when ordering a new chip. ATTENTION!!! There is a specific number for your ECU, do not use this one when ordering!

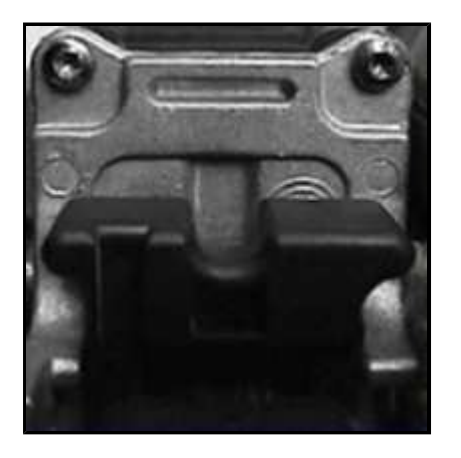

There is a latch on the side of the computer where the wiring harness is connected to (see above picture). To remove the harness, you will need to

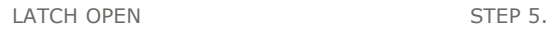

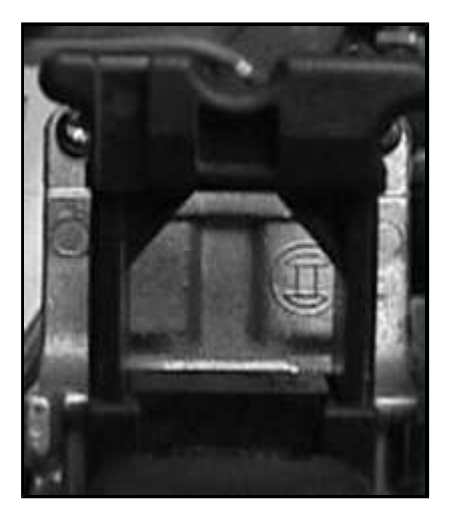

This is what the latch looks like when open

EXPOSED MOTHERBOARD STEP 6.

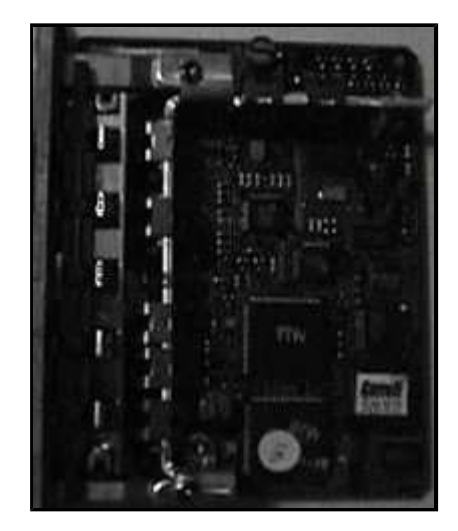

Here is the motherboard (very delicate, be careful when handling). The chip that you will need to replace is in the lower right hand corner (mine has already been replaced with a Garrett version .10 chip).

CHIP REMOVER

slide the latch away from the wiring harness.

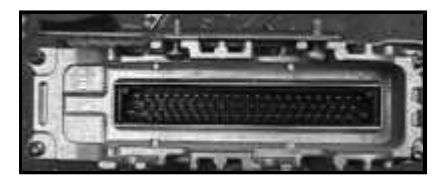

There are 8 total screws that you will need to remove to open up the ECU. There are 4 Phillips holding the bracket on, and 4 T-15/10 Torx holding the motherboard inside the computer. The above picture shows all 4 Torx screws, and 2 of the Phillips screws.

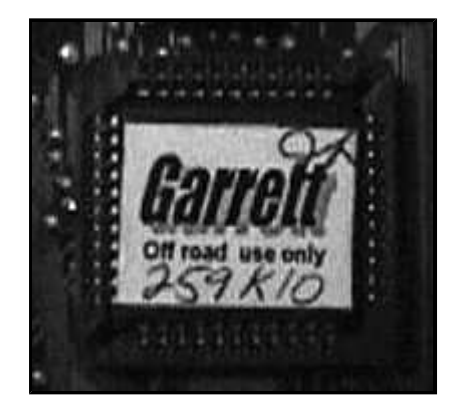

Here is a close-up of the chip (note notch in top left hand corner). When removing the chip, be sure to note the location of the notch and be sure to place the notch in the same location when installing the new chip. I highly recommend getting a PLCC socket chip remover to remove the chip (avail. at Radio Shack). After installing new chip, reassemble computer in reverse order, re-install the ECU, and reassemble the rain gutter cover.

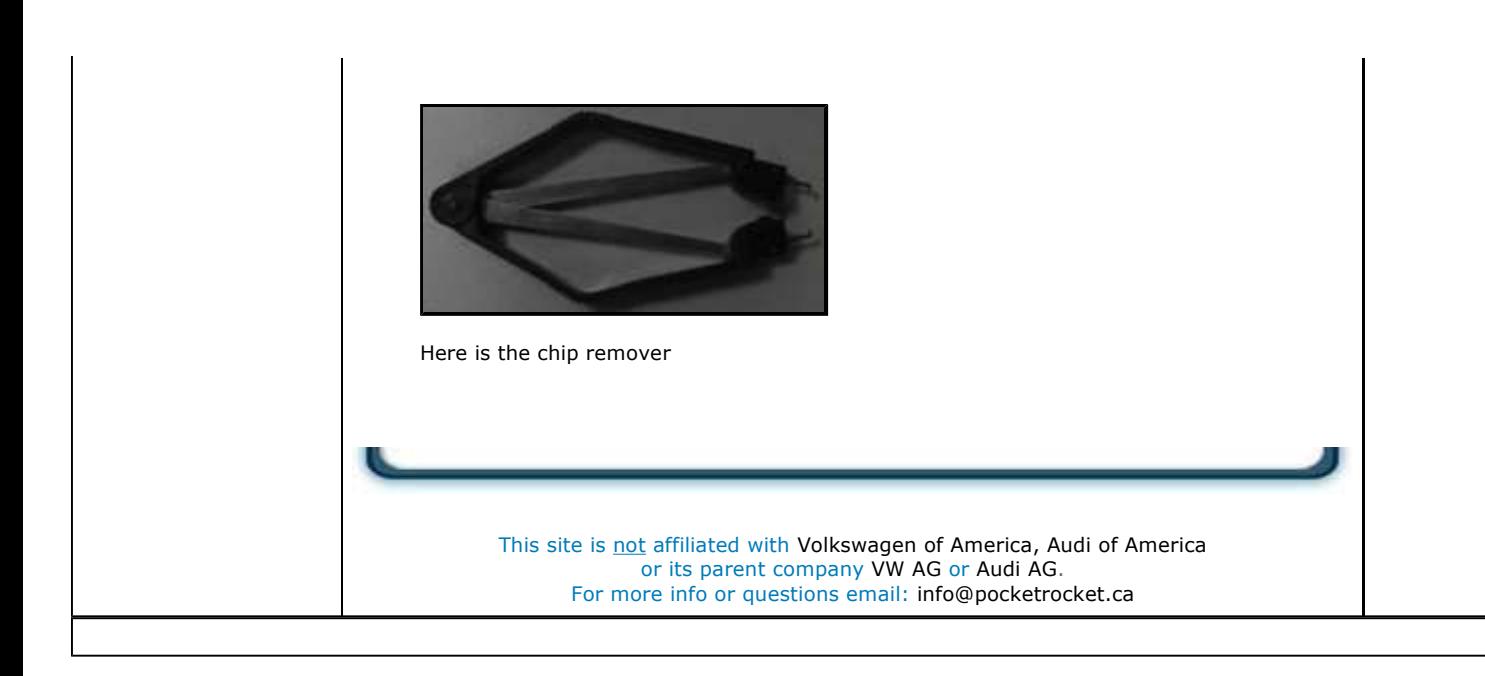